## **SSLPRX - Specify URL of SSL Proxy Server**

This Natural profile parameter specifies the Uniform Resource Locator (URL) of the (intranet) SSL proxy server through which all requests have to be routed (optional).

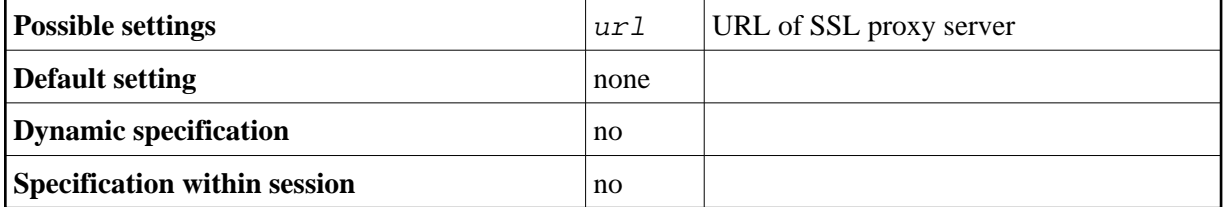